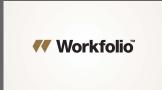

Workfolio logo animates on.

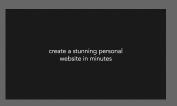

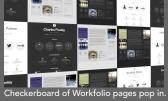

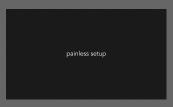

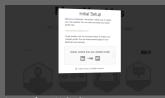

Import from LinkedIn.

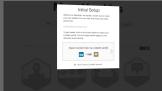

I'd like the original files for these so I can zoom in losslessly.

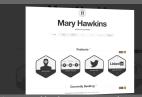

Names and badges pop into place.

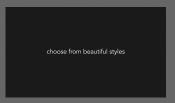

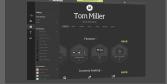

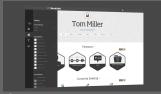

Tom chooses his look: light/dark, font, mosaic?

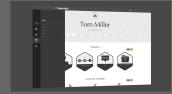

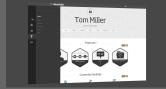

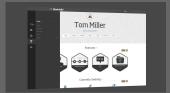

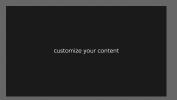

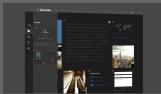

Drop and drag in mosaic look.
I can animate that if we need it.

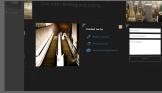

"Currently Seeking": chosing options.

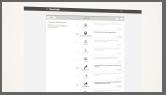

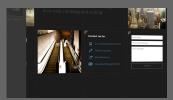

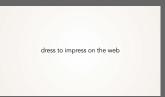

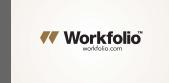

Tagline animates on, transitions to logo, url animates in.